#### **Projekt: Mensch-Roboter-Kollaboration – Robonatives**

#### **Antrag auf Gewährung einer Zuwendung nach den "Förderkriterien zur Gewährung von Zuwendungen im Rahmen des Masterplans Digitalisierung – 2.7 Digitale Bildung"**

#### **Wichtige allgemeine Hinweise:**

- Der Vordruck "Legitimation der Antragstellung" ist auszufüllen, handschriftlich von einer/einem legitimierten Mitarbeiter/in des antragstellenden Schulträgers zu unterzeichnen, mit dem Stempel des Schulträgers zu versehen und der Bewilligungsstelle auf dem Postweg zuzuleiten. Nur so erlangt die Antragstellung Gültigkeit und kann berücksichtigt werden!
- Die einzelnen Erläuterungen sind knapp und präzise zu formulieren; dabei sind nachprüfbare Fakten ausschlaggebend.
- Wenige und für das Projekt bedeutende Anlagen (z. B. in Form von Fotos) können der Bewilligungsstelle zusammen mit den Raumplänen zugestellt werden.
- Konzeptionelle Darstellungen, die unabhängig vom Online-Formular bei der Bewilligungsstelle eingereicht werden, können nicht berücksichtigt werden.
- Die Fragestellungen zu VI. beziehen sich auf das in den Förderkriterien beschriebene Scoring-Verfahren.

#### **I. Antragsteller**

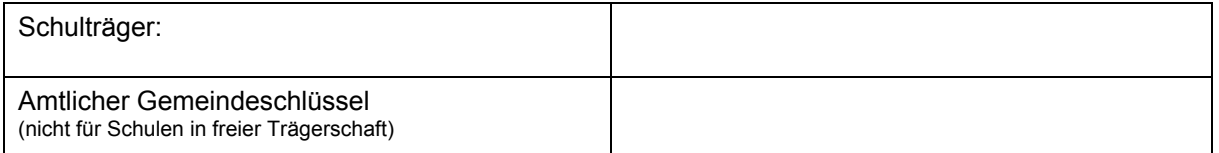

#### **II. Angaben zur Schule, die sich um die Teilnahme am Projekt bewirbt**

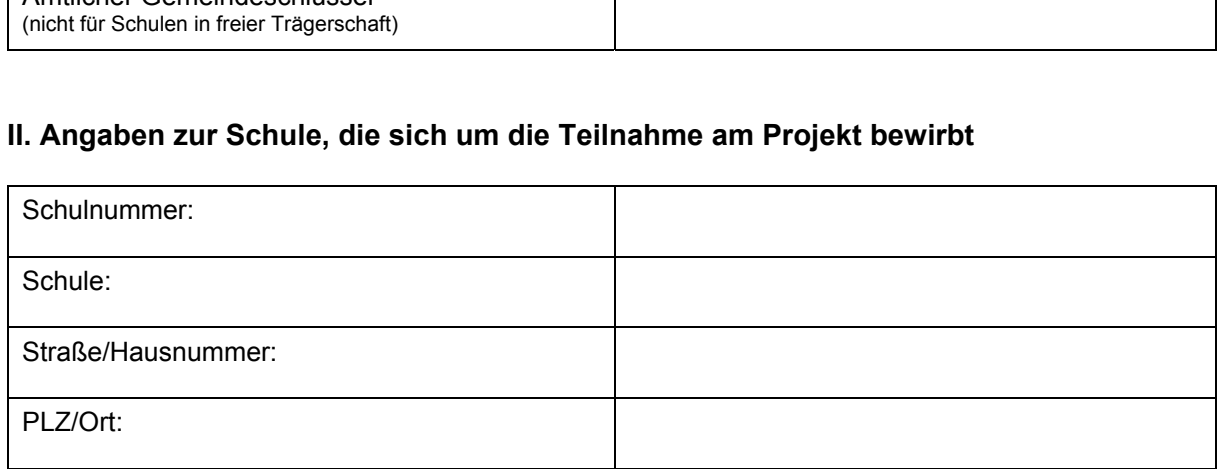

#### **III. Beantragte Maßnahme (ggf. mit Kurzbeschreibung) – Zutreffendes bitte ankreuzen**

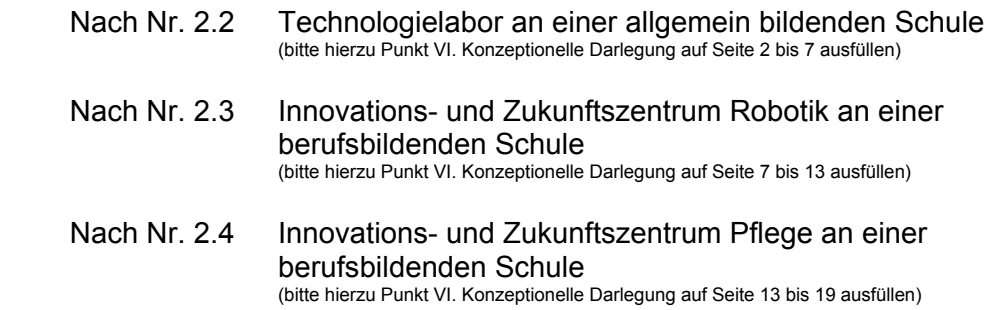

#### Kurzbeschreibung der Maßnahme **aussisten auch der Ausstanden und Eine** (max. 800 Zeichen)

Vorbehaltlich der Zustimmung der politischen Gremien wird die Einrichtung eines Technologielabors mit vier Stationen "DOBOT Magician Bildungspaket Skilled", Anschaffung der notwendigen Roboter inkl. Reservergeräte und Laptops zur Programmierung der Roboters beabsichtigt.

#### **IV. Investitionsvolumen und Finanzierung** (in Euro)

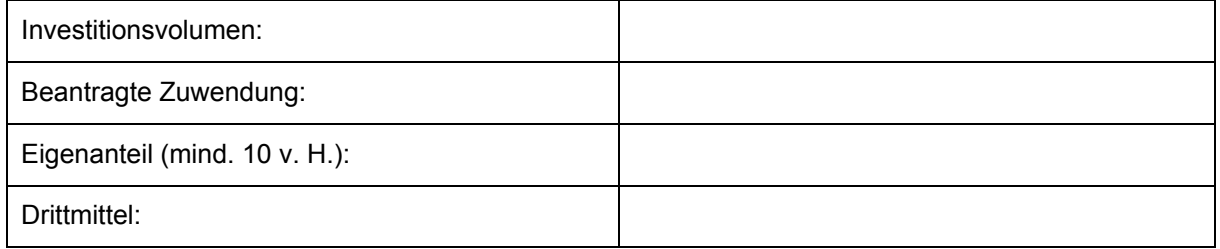

#### **V. Durchführungszeitraum** (Nr. 8 der Förderkriterien)

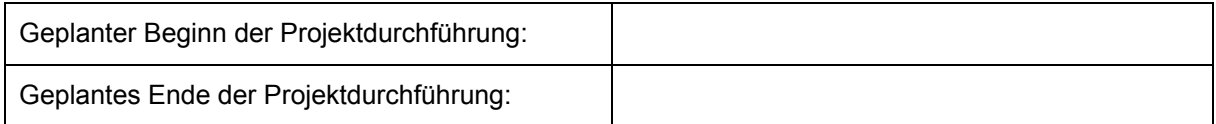

#### **VI. Konzeptionelle Darlegung**

 **Technologielabore an allgemein bildenden Schulen** 

#### **Reifegrad der Schule gem. Nr. 2.2 der Förderkriterien:**

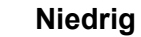

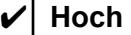

Begründung: (max. 800 Zeichen)

Die Schule besitzt eine umfangreiche Lego-EV3-Ausstattung und verfügt über vier Lehrkräfte mit fundierten Erfahrungen und Kenntnissen im Bereich der Roboter-Programmierung (Herr Möller, Herr Knoche, Herr Dr. Braun, Herr Munk).

Sowohl aus dem Unterricht heraus als auch über AGs erfolgt seit Jahren die Teilnahme an Robotik-Wettbewerben (Roberta-Challenge, FIRST LEGO League, World-Robot-Olympiad), seit mehreren Jahren wird in Stolzenau ein Regionalwettbewerb der FIRST LEGO League veranstaltet. **Ausgangssituation** der ABS zum Antragszeitpunkt

Anzahl der Schülerinnen und Schüler, die in dem Bereich Robotik beschult werden oder werden sollen (AGs, Technikunterricht, Informatik) (max. 500 Zeichen)

Im Laufe eines Schuljahres werden ca. 120 bis 200 Schülerinnen und Schüler der Jahrgänge 8 bis 13 mit den anzuschaffenden Robotern arbeiten (Konkretion dieser Zahlen siehe beiliegendes Entwicklungskonzept). Da die Einführung des Faches Informatik als Pflichtfach bevorsteht, wird diese Zahl ab dem genannten Zeitpunkt deutlich steigen.

Aktivitäten im Bereich Technik (Unterrichtsprojekte, AGs, Wettbewerbe, Qualifizierungsveranstaltungen für Lehrkräfte) (max. 800 Zeichen)

- "Entdeckerklasse" mit technischen und informatischen Inhalten für interessierte Schülerinnen und Schüler der Jge 5 und 6

- Wahlpflichtunterricht "Computer - Technik - Roboter" und "Naturwissenschaften" der Jge. 7 bis 10

- Informatik in der Einführungsphase der Oberstufe und in der Qualifikationsphase mit regelmäßigen Prüfungskursen

- Robotik-AG

- seit mehreren Jahren Standort für den Regionalwettbewerb der FIRST LEGO League

- Kooperation mit der Nano Giants Academy zur Fortbildung von Coaches für die FIRST LEGO League (musste leider wegen Corona ausfallen, Wiederaufnahme ist geplant)

Raumsituation und technische Ausstattung (integrierte Fachräume, Geräte, Roboter) (max. 1400 Zeichen)

Im Gymnasium Stolzenau gibt es drei große Computerräume, zwei davon (R 213 und R 211) sind direkt benachbart und durch eine Tür verbunden.

Die Stromversorgung in allen Coputerräumen ist für entsprechend viele Arbeitsstationen ausgelegt. Im gesamten Gebäude ist flächendeckendes WLAN vorhanden, so dass die Roboter ggf. kabellos programmiert werden können.

Die Schule verfügt aktuell über 27 Lego-EV3-Sets. Mit der Anschaffung von Desktop-Robotern wird das Spektrum robotischer Anwendungen nochmals deutlich erweitert und ein weiterer Bezug zur Arbeitswelt hergestellt. Auch systemübergreifende Aufgabenstellungen und Lösungen können den vorhandenen Lernraum erheblich erweitern.

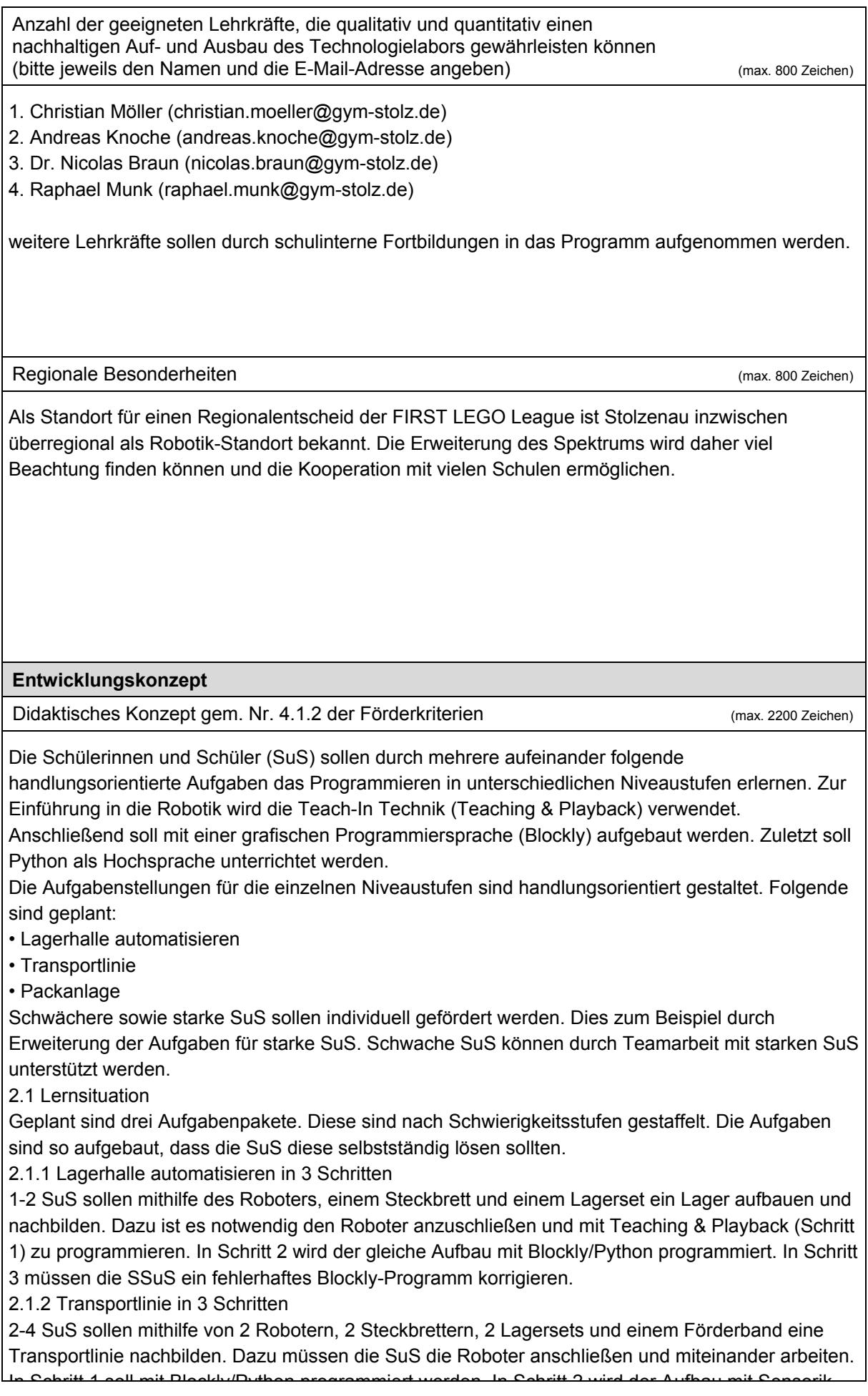

Auflistung und Anzahl der schulformbezogenen Jahrgänge, die von der Ausstattung mit Robotern profitieren / Schulinterne Zuordnung der Thematik zu den Unterrichtsfächern / Verankerung der Thematik im schuleigenen Curriculum (max. 1400 Zeichen)

Jahrgang 8, Wahlpflichtfach "Computer - Technik - Roboter", ein Kurs mit ca. 25 bis 30 SuS, Lernsituation 2.1.1 "Lagerhalle"

Jahrgang 9, Wahlpflichtfach "Computer - Technik - Roboter", ein Kurs mit ca. 25 bis 30 SuS, Lernsituation 2.1.2 "Transportlinie"

Jahrgang 10, Wahlpflichtfach "Computer - Technik - Roboter", ein Kurs mit ca. 25 bis 30 SuS, Lernsituation 2.1.3 "Packanlage"

Jahrgang 11, Informatik, ein bis drei Kurse mit jeweils ca. 20 bis 25 SuS, je nach Vorwissen eine oder zwei der vorgenannten Lernsituationen oder darüber hinaus Umsetzug eigener Projektideen. Jahrgang 12/13, Informatik, ein Kurs mit ca. 15 bis 20 SuS, Programmierung des Roboters zur Umsetzung eigener Projektideen; Entwicklung von Wettbewerbsaufgaben inkl. Bewertungsgrundlagen, Vorbereitung und Durchführung des Wettbewerbs.

Mit der Einführung von Informatik als Pflichtfach in der Sekundarstufe I wird die Zahl der SuS, die mit den Geräten arbeiten, auf ca. 110 bis 140 pro Schuljahrgang ansteigen.

Raumkonzept – unter didaktischen Gesichtspunkten geplant und auf das Projekt mit der notwendigen technischen Ausstattung abgestimmt (max. 1400 Zeichen)

Das Technologielabor kann in Raum 213 eingerichtet werden. Im Rahmen der Neuorganisation des Raums wird es hinreichend viele Steckdosen geben und durch die Verteilung der

Schülerarbeits-plätze entlang der Außenwände des Raums bleiben genug Flächen in der Raummitte frei, um die Roboter aufbauen zu können.

Eine Arbeitsstation besteht maximal aus vier Robotern und benötigt ca. 1200mm x 1200mm Stellfläche, also etwa zwei zusammengeschobene Schultische. An einer Arbeitsstation können maximal acht SuS arbeiten. Da die Kurs- und Klassengröße bei maximal 31 SuS liegt, sollen vier Arbeitsstationen angeschafft werden.

Für den Fall, dass der Platz in Raum 213 phasenweise nicht ausreichen sollte, können im benachbarten und durch eine Durchgangstür verbundenen Raum 211 ebenfalls ein oder zwei Arbeitsstationen aufgebaut werden.

Das Zubehör wie Steckbretter und Lagersets sind teil- und stapelbar und leicht in einem Schrank zu verstauen, dasselbe gilt für die Laptops und die notwendigen Ladegeräte. Auch die Roboter lassen sich in den vorhandenen Schränken oder ggf. im angrenzenden Lagerraum 218 verstauen.

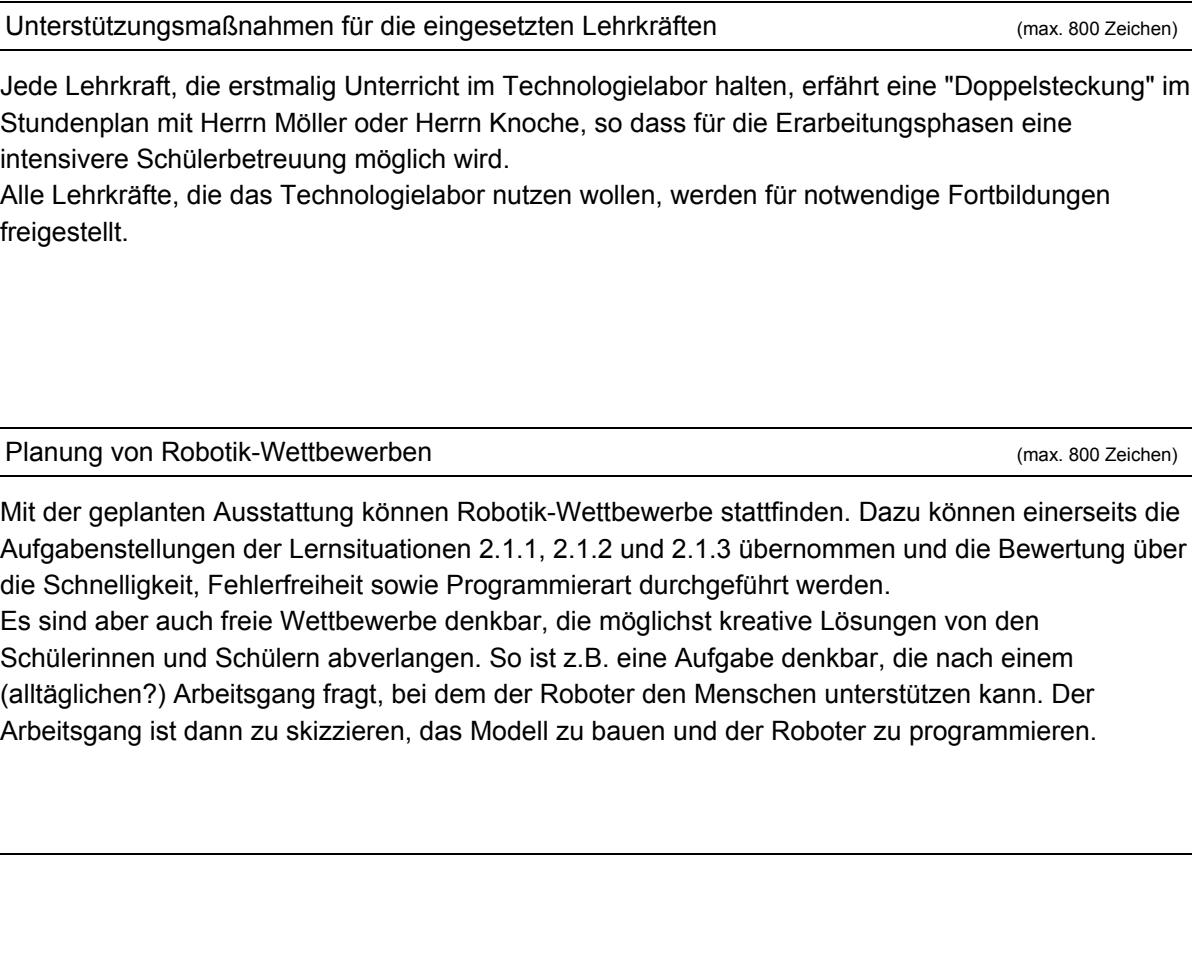

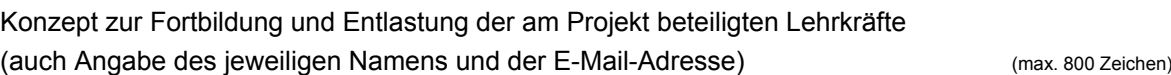

Das Technologielabor wird von Christian Möller (christian.moeller@gym-stolz.de) und Andreas Knoche (andreas.knoche@gym-stolz.de) eingerichtet, geleitet und betreut. Ebenso übernehmen diese beiden Lehrkräfte alle weiteren Aufgaben wie Durchführung von

Qualifizierungsveranstaltungen für Lehrkräfte; Beratung anderer allgemein bildender und berufsbildender Schulen; Kooperation mit dem Kompetenzzentrum Robotik; Planung, Organisation und Durchführung von Robotik-Wettbewerben. Jede Lehrkraft erhält für diese Tätigkeit 1,5 Jahreswochenstunden als Entlastung.

Beide werden grundsätzlich für die eigene Teilnahme an Fortbildungen im Zusammenhang mit dem Themenfeld Robotik von unterrichtlichen und sonstigen schulischen Veranstaltungen freigestellt. Weitere NW-Lehrkräfte sollen fortgebildet werden.

Geplante Kooperation mit allgemein bildenden und berufsbildenden Schulen (max. 800 Zeichen)

Das Technologielabor soll allen interessierten Schulen tageweise zur Verfügung gestellt werden, sofern es nicht unterrichtlich eingebunden ist.

Erarbeitete Projekte werden im Rahmen von öffentlichkeitswirksamen Veranstaltungen (Tag der offenen Tür, Regionalwettbewerb FIRST LEGO League, Berufs- und Studieninformationstage, ...) vorgestellt, nach Möglichkeit werden Mitmachprojekte angeboten.

Jede Lehrkraft, die erstmalig Unterricht im Technologielabor halten, erfährt eine "Doppelsteckung" im Stundenplan mit Herrn Möller oder Herrn Knoche, so dass für die Erarbeitungsphasen eine intensivere Schülerbetreuung möglich wird.

Alle Lehrkräfte, die das Technologielabor nutzen wollen, werden für notwendige Fortbildungen frei

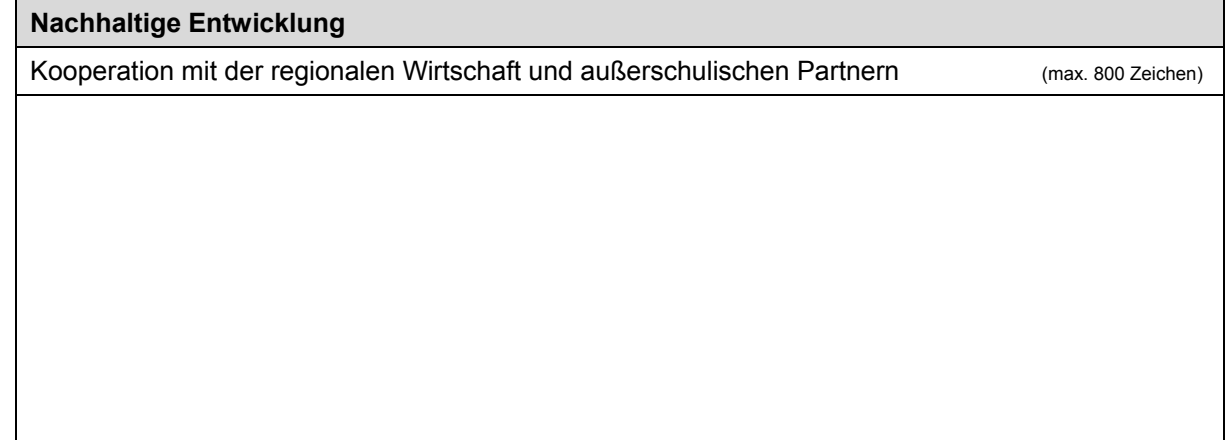

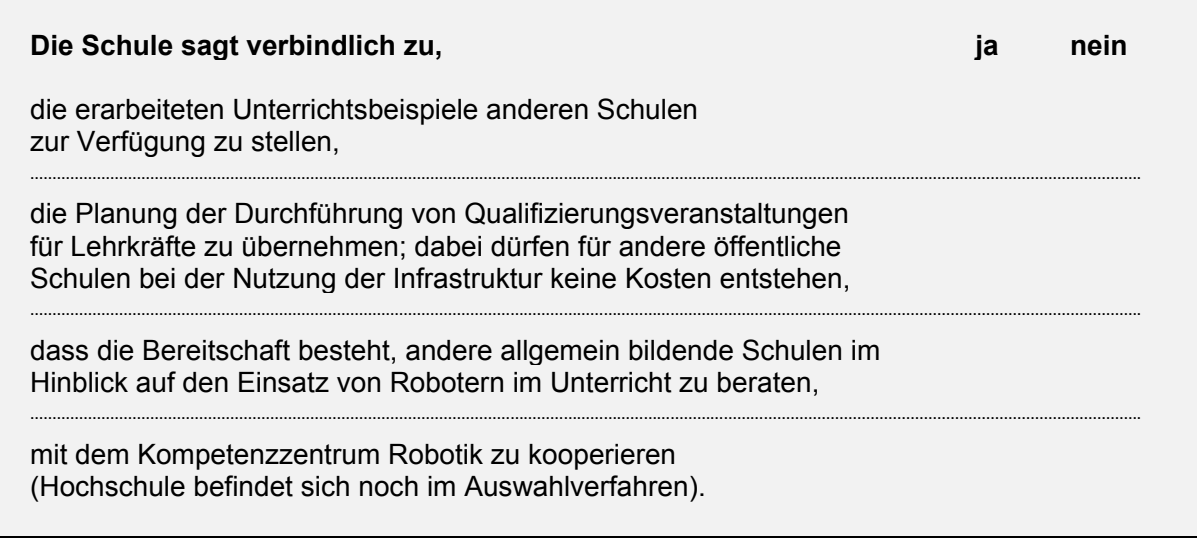

## **Innovations- und Zukunftszentren Robotik an berufsbildenden Schulen**

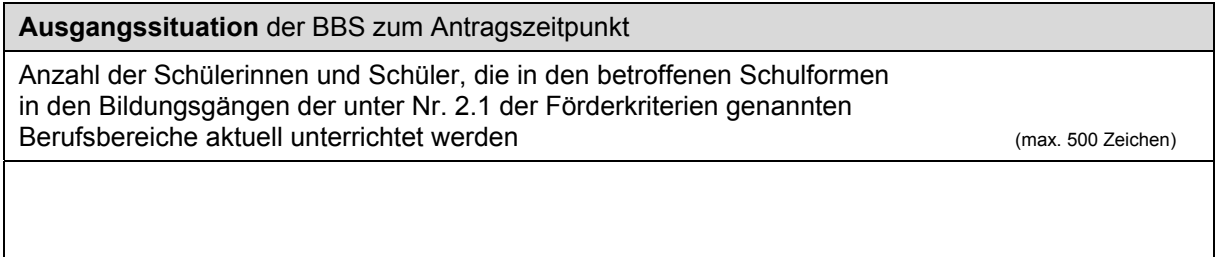

#### **IX. Fortbildungsangebot**

Die oben genannten am Projekt beteiligten Lehrkräfte können folgende projektspezifische Fortbildungen anbieten (kurze Beschreibung): (max. 1400 Zeichen)

Einführung in die Programmierung eines Lego-Roboters mit der EV3-Software Einführung in die Programmierung eines Lego-Roboters mit JAVA Messen und Regeln mit dem Arduino Einführung in die Algorithmik mit Scratch Objektorientierte Programmierung mit Java

Ort, Datum

#### **Wichtiger Hinweis:**

Bitte prüfen Sie **vor** Einsendung alle Angaben! Gültigkeit hat allein der zuerst per Online-Formular eingereichte Förderantrag! Zweit-/Änderungsanträge werden nicht angenommen.

Bitte speichern Sie dieses Formular ab und reichen Sie es über das Online-Formular unter https://www.n-21.de/form/index.php?menuid=560 ein.

# Entwicklungskonzept "Technologielabor"

## 1 Fördergegenstand und -höhe

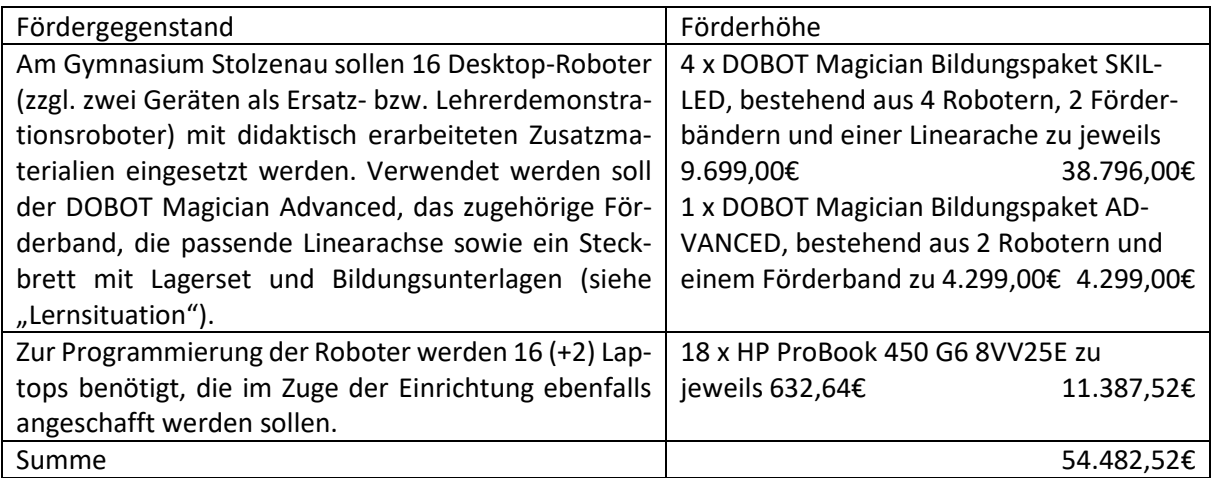

*Hinweis:* Gegenüber den in der beiliegenden Broschüre ausgewiesenen Preisen weichen die oben genannten Preise ab. Das liegt daran, dass die oben aufgeführten Roboter zusätzlich mit Bluetooth- und WLAN-Modulen ausgestattet sind, so dass eine kabellose Programmierung möglich wird. Der Mehrpreis beträgt 200,00€ pro Roboter.

## 2 Didaktisches Konzept

Die Schülerinnen und Schüler sollen durch mehrere aufeinander folgende handlungsorientierte Aufgaben das Programmieren in unterschiedlichen Niveaustufen erlernen. Zur Einführung in die Robotik wird die Teach-In Technik (Teaching & Playback) verwendet. Anschließend soll mit einer grafischen Programmiersprache (Blockly) aufgebaut werden. Zuletzt soll Python als Hochsprache unterrichtet werden.

Die Aufgabenstellungen für die einzelnen Niveaustufen sind handlungsorientiert gestaltet. Folgende sind geplant:

- Lagerhalle automatisieren
- Transportlinie
- Packanlage

Schwächere sowie starke Schülerinnen und Schüler sollen individuell gefördert werden. Dies zum Beispiel durch Erweiterung der Aufgaben für starke Schülerinnen und Schüler. Schwache Schülerinnen und Schüler können durch Teamarbeit mit starken Schülerinnen und Schülern unterstützt werden.

### 2.1 Lernsituation

Geplant sind drei Aufgabenpakete. Diese sind nach Schwierigkeitsstufen gestaffelt. Die Aufgaben sind so aufgebaut, dass die Schüler diese selbstständig lösen sollten.

#### 2.1.1 Lagerhalle automatisieren in 3 Schritten

Ein bis zwei Schülerinnen und Schüler sollen mithilfe des Roboters, einem Steckbrett und einem Lagerset ein Lager aufbauen und nachbilden. Dazu ist es notwendig den Roboter anzuschließen und mit Teaching & Playback (Schritt 1) zu programmieren. In Schritt 2 wird der gleiche Aufbau mit Blockly/Python programmiert. In Schritt 3 müssen die Schülerinnen und Schüler ein fehlerhaftes Blockly-Programm korrigieren.

#### 2.1.2 Transportlinie in 3 Schritten

Zwei bis vier Schülerinnen und Schüler sollen mithilfe zwei Roboter, zwei Steckbretter, zwei Lagersets und einem Förderband eine Transportlinie nachbilden. Dazu müssen die Schülerinnen und Schüler die Roboter anschließen und miteinander arbeiten. In Schritt 1 soll mit Blockly/Python programmiert werden. In Schritt 2 wird der Aufbau mit Sensorik erweitert. Die Schülerinnen und Schüler schließen den Sensor an und schreiben ihren Code um. In Schritt 3 müssen die Schülerinnen und Schüler ein fehlerhaftes Blockly-Programm korrigieren.

#### 2.1.3 Packanlage als Projektaufgabe

Vier bis acht Schülerinnen und Schüler sollen mithilfe von vier Robotern, drei Steckbrettern, zwei Förderbändern, einer Linearachse und drei Lagersets eine Packanlage nachbilden. Dazu müssen die Schülerinnen und Schüler die Roboter anschließen und miteinander arbeiten. Programmiert wird hier in Blockly oder Python. Hier sollen die Schülerinnen und Schüler ihr erlerntes Wissen aus den vorherigen Aufgaben einsetzen.

#### 2.2 Beteiligte Jahrgänge

Die zuvor geschilderten Lernsituationen werden im Rahmen des Wahlpflichtunterrichts der Jahrgänge 8, 9 und 10 eingesetzt, so dass nach erfolgreichem Aufbau des Technologielabors in jedem Schuljahr 60 bis 90 Schülerinnen und Schüler mit den Geräten und den eingesetzten Technologien im Unterricht arbeiten werden.

Darüber hinaus sollen weitergehende Unterrichtseinheiten für die Kurse der Einführungs- und Qualifikationsphase erarbeitet werden, so dass weitere 30 bis 50 Schülerinnen und Schüler in jedem Schuljahr sich unterrichtlich mit den Robotern auseinandersetzen werden. Die Erarbeitung von Aufgaben für einen zu entwickelnden Robotik-Wettbewerb (sieh Abschnitt 5 "Robotik-Wettbewerb") soll ebenfalls elementarer Bestandteil des Unterrichtes in der Sekundarstufe-II werden.

Außerdem gibt es seit Jahren eine sehr gut funktionierende Robotik-AG am Gymnasium Stolzenau, die bisher ausschließlich auf die Arbeit mit Lego-EV3-Systemen fokussiert ist. Da in der Vergangenheit aus Kapazitätsgründen schon Schülerinnen und Schülern die Teilnahme an der AG verwehrt werden musste, bietet sich durch die Einrichtung eines Technologielabors die Möglichkeit, weitere Schülerinnen und Schüler für die Beschäftigung mit Technik nachhaltig zu begeistern.

### 2.3 Veröffentlichung von Unterrichtseinheiten

Die von den Lehrkräften am Gymnasium Stolzenau erarbeiteten Unterrichtskonzepte werden über einen auf der Homepage der Schule veröffentlichten Kontakt anderen Schulen zur Verfügung gestellt.

## 3 Raumkonzept

Das Technologielabor kann in Raum 213 eingerichtet werden. Im Rahmen der Neuorganisation des Raums wird es hinreichend viele Steckdosen geben und durch die Verteilung der Schülerarbeitsplätze entlang der Außenwände des Raums bleiben genug Flächen in der Raummitte frei, um die Roboter aufbauen zu können.

Eine Arbeitsstation besteht maximal aus vier Robotern und benötigt ca. 1200mm x 1200mm Stellfläche, also etwa zwei zusammengeschobenen Schultischen. An einer Arbeitsstation können maximal acht Schülerinnen und Schüler arbeiten. Da die Kurs- und Klassengröße bei maximal 31 Schülerinnen und Schülern liegt, sollen vier Arbeitsstationen angeschafft werden.

Für den Fall, dass der Platz in Raum 213 phasenweise nicht ausreichen sollte, können im benachbarten und durch eine Durchgangstür verbundenen Raum 211 ebenfalls ein oder zwei Arbeitsstationen aufgebaut werden.

Das Zubehör wie Steckbretter und Lagersets sind teil- und stapelbar und leicht in einem Schrank zu verstauen, dasselbe gilt für die Laptops und die notwendigen Ladegeräte. Auch die Roboter lassen sich in den vorhandenen Schränken oder ggf. im angrenzenden Lagerraum 218 verstauen.

## 4 Fortbildungs- und Entlastungskonzept

Das Technologielabor wird von zwei Lehrkräften (Herr Christian Möller, Herr Andreas Knoche) am Gymnasium Stolzenau eingerichtet, geleitet und betreut. Ebenso übernehmen diese beiden Lehrkräfte alle weiteren Aufgaben, die in den Förderkriterien genannt werden (u.a. Durchführung von Qualifizierungsveranstaltungen für Lehrkräfte; Beratung anderer allgemein bildender und berufsbildender Schulen; Kooperation mit dem Kompetenzzentrum Robotik; Planung, Organisation und Durchführung von Robotik-Wettbewerben). Jede Lehrkraft erhält für diese Tätigkeit 1,5 Jahreswochenstunden als Entlastung.

Herr Möller und Herr Knoche werden grundsätzlich für die eigene Teilnahme an Fortbildungen im Zusammenhang mit dem Themenfeld Robotik von unterrichtlichen und sonstigen schulischen Veranstaltungen freigestellt.

Zwei weitere Lehrkräfte (Herr Munk und Herr Dr. Braun) werden nach Einweisung das Technologielabor im Rahmen ihres Unterrichts bzw. von AG-Angeboten ebenfalls nutzen.

Es ist geplant, weitere Lehrkräfte aus den naturwissenschaftlichen Fächern über hausinterne Fortbildungen ebenfalls zum Unterricht mindestens im WPU-Bereich zu befähigen und die Roboter im Rahmen dieses Unterrichts einzusetzen.

## 5 Robotik-Wettbewerbe

Mit der geplanten Ausstattung können Robotik-Wettbewerbe stattfinden. Dazu können einerseits die Aufgabenstellungen 2.1.1, 2.1.2 und 2.1.3 übernommen und die Bewertung über die Schnelligkeit, Fehlerfreiheit sowie Programmierart durchgeführt werden.

Es sind aber auch freie Wettbewerbe denkbar, die möglichst kreative Lösungen von den Schülerinnen und Schülern abverlangen. So ist z.B. eine Aufgabe denkbar, die nach einem (alltäglichen?) Arbeitsgang fragt, bei dem der Roboter den Menschen unterstützen kann. Der Arbeitsgang ist dann zu skizzieren, das Modell zu bauen und der Roboter zu programmieren.